## Iso 2768 Free Download Pdf

## GENERAL TOLERANCES FOR FORM AND POSITION (DIN ISO 2768 T2)

## STRAIGHTNESS AND FLATNESS

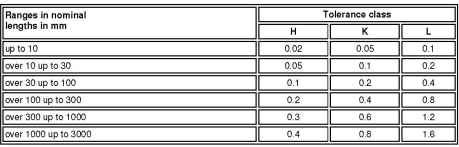

PERPENDICULARITY

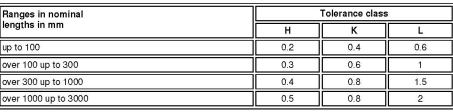

## **SYMMETRY**

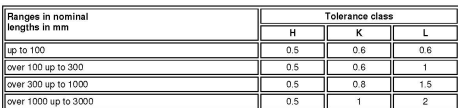

RUN-OUT

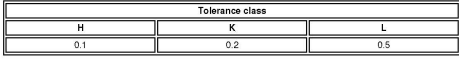

**DOWNLOAD:** <https://tinurli.com/2iu0yy>

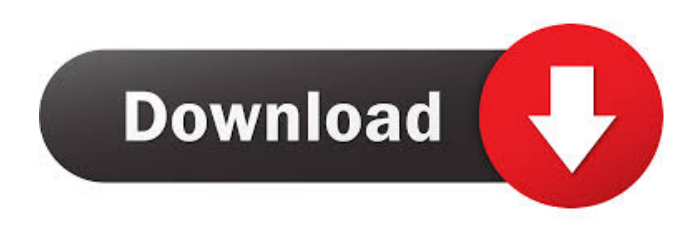

 Tolerances for components made to DIN standards See also Printing plate List of countries and dependencies by Area code List of country calling codes List of international call prefixes Telecommunications in Germany References External links Landesamt für Statistik und Geodäsie United Nations Office for the Coordination of Information Technologies NOM-242 (Cable Telecommunication Systems) GSM.org Germany Category:Telecommunications in Germany Category:Telephone numbers in Germany Telephone numbers[Gastroesophageal reflux disease in practice]. Gastroesophageal reflux disease

(GERD) is a common disease and the most common cause of noncardiac chest pain. The primary goal of therapy is to achieve control of symptoms, especially when the risk of complications is low. In general, patients with heartburn and no other upper gastrointestinal symptoms may be treated with a proton pump inhibitor. If there is a complication such as esophagitis or erosive esophagitis, acid suppression is no longer indicated. If patients have erosive esophagitis, they are at risk for developing esophageal adenocarcinoma, and should be referred for endoscopy. New drugs may be indicated for patients with severe symptoms despite acid suppression.Rental and Housing The Department of Public Safety ("DPS") has recognized the vital role that owners, lessees, and operators of short-term rental properties play in the State's tourism industry. The goal of the Rental and Housing Section of the Department is to ensure that a long-term working relationship is developed between hotel and motels and the Department of Public Safety. The section offers guidance to owners and lessees in understanding and complying with the requirements of the Law, helps hotel and motels comply with state and local health and safety codes, and enforces those codes when found to be violated. The Department also issues licenses to hotels and motels.Q: DataTable Find in Column I have a DataTable and a TextBox. I want to search the DataTable using the textbox. For example if the textbox text is "A", I want to find the "A"s in the DataTable and return the row that has it. I thought the DataTable would be like an array 82157476af

Related links:

[ipcbookinmarathifreedownload](http://lobubbve.yolasite.com/resources/ipcbookinmarathifreedownload.pdf) [activebarcode v5.5.6 crack included rar download](http://mbacdilli.yolasite.com/resources/activebarcode-v556-crack-included-rar-download.pdf) [HD Online Player \(Teri Meherbaniyan Part 2 Download Fu\)](http://peocremen.yolasite.com/resources/HD-Online-Player-Teri-Meherbaniyan-Part-2-Download-Fu.pdf)